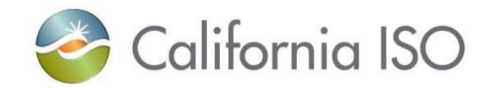

## **Invoicing Schedule for January through December 2018 Monthly and 2019 Annual CRR Auctions**

The schedule below reflects the relevant settlement dates for invoicing January through December 2018 monthly and 2019 annual CRR auctions. The settlement and invoicing dates are consistent with the 2018 ISO Payments Calendars available at <http://www.caiso.com/market/Pages/Settlements/Default.aspx> under *Market and administrative charges* heading.

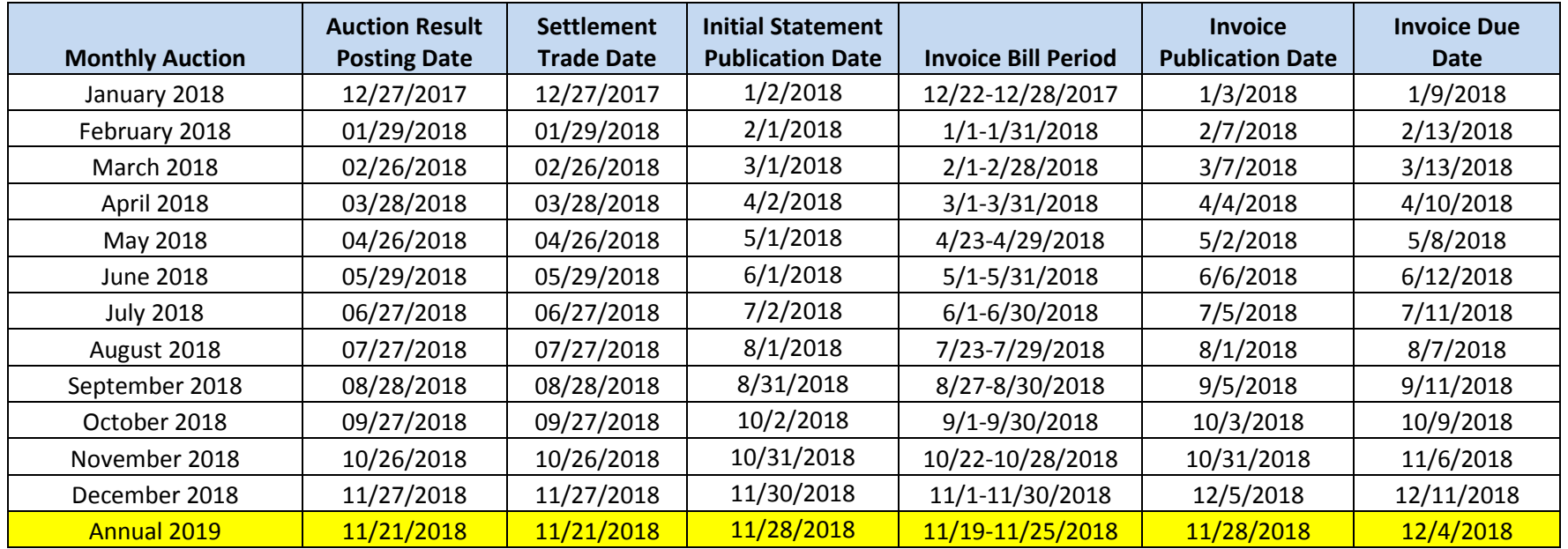